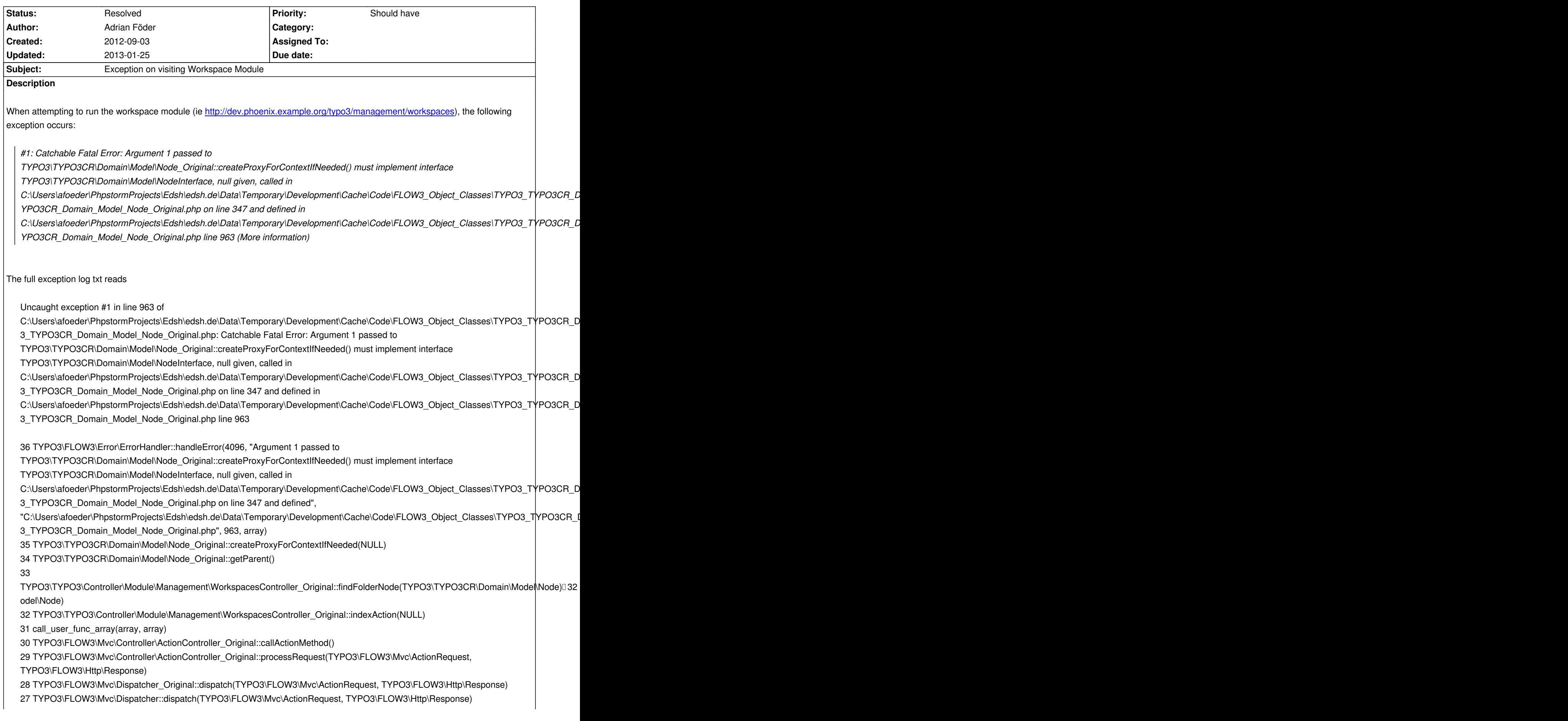

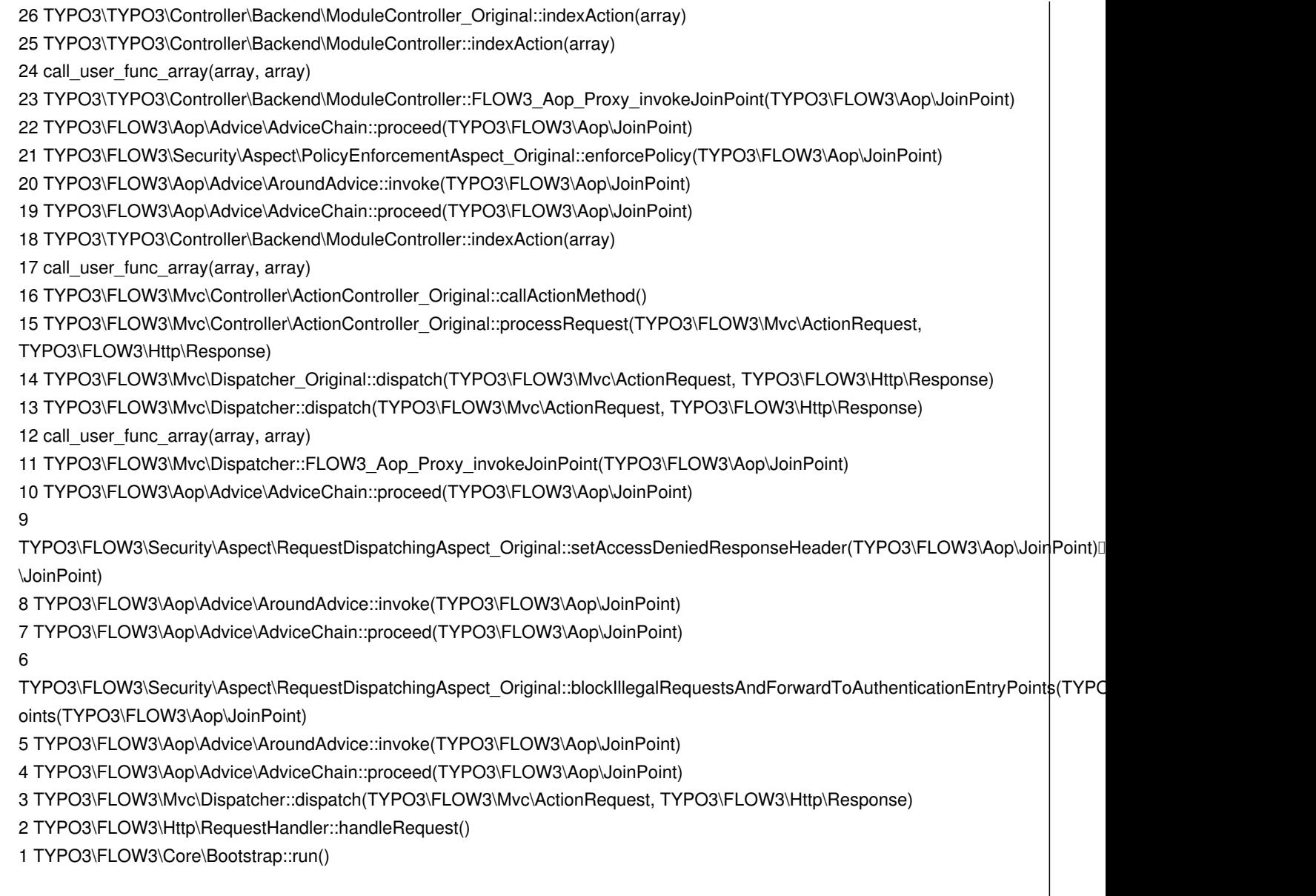

## **History**

## **#1 - 2013-01-25 16:49 - Sebastian Kurfuerst**

*- Status changed from New to Resolved*

resolved shortly after it was reported